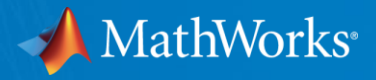

# アカデミアでのMATLAB活用から学ぶ リスキリングの進め方

MathWorks Japan Education Customer Success Engineering

© 2024 The MathWorks, Inc. **1**

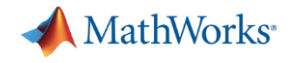

### リスキリング x MATLAB

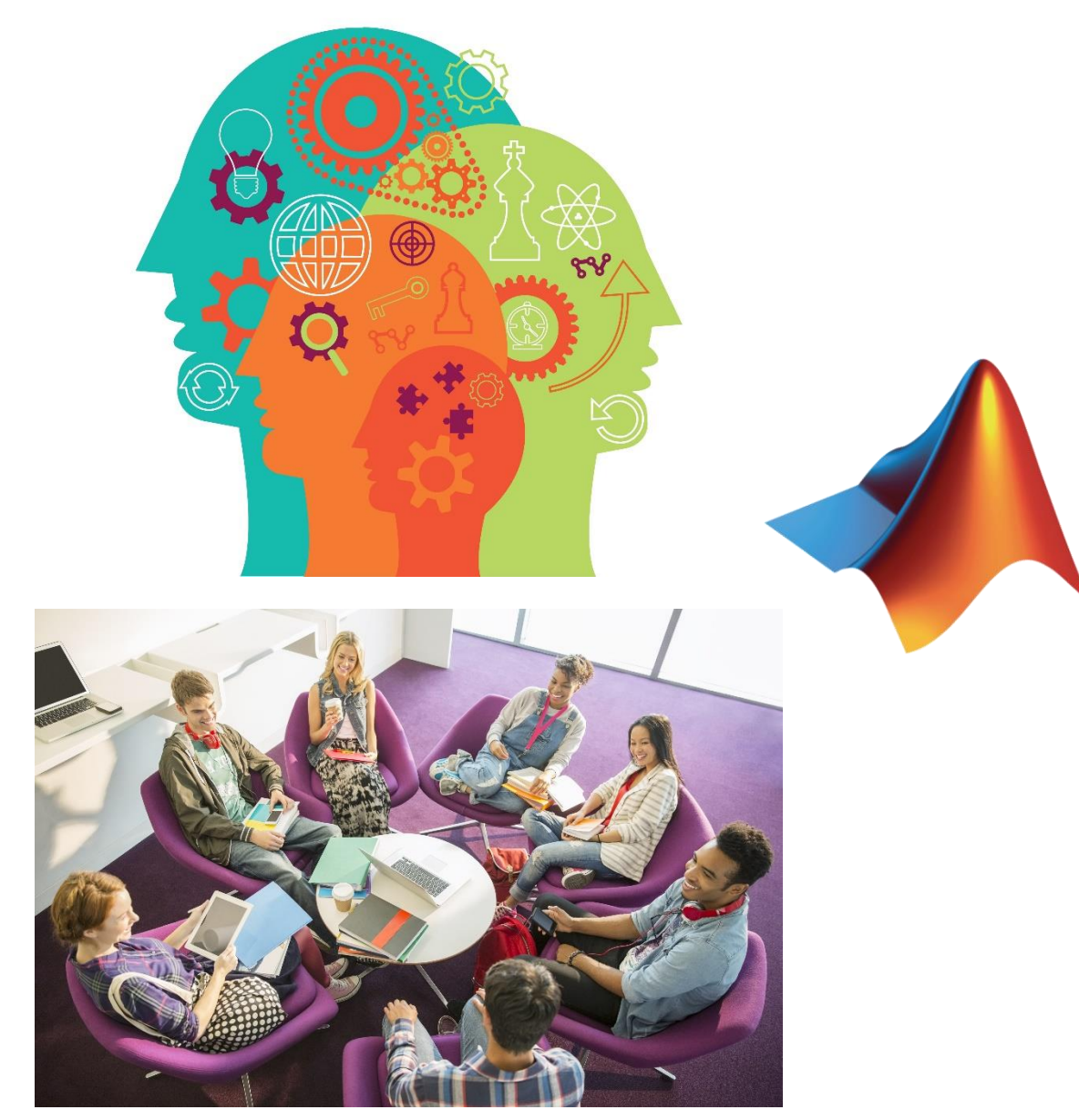

- アカデミアではMATLABを教育活用する 事例が増えてきています。
- 企業でのリスキリング促進のために、 MATLAB/Simulinkを使った学び直しや、 モチベーション向上に繋がる コミュニティ形成の参考になりますと 幸いです。

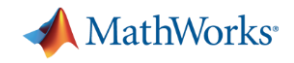

## MATLABは大学教育/研究で多岐にわたり利用されており、 アカデミア/産業界問わず教育/開発ツールとしてお使い頂けます

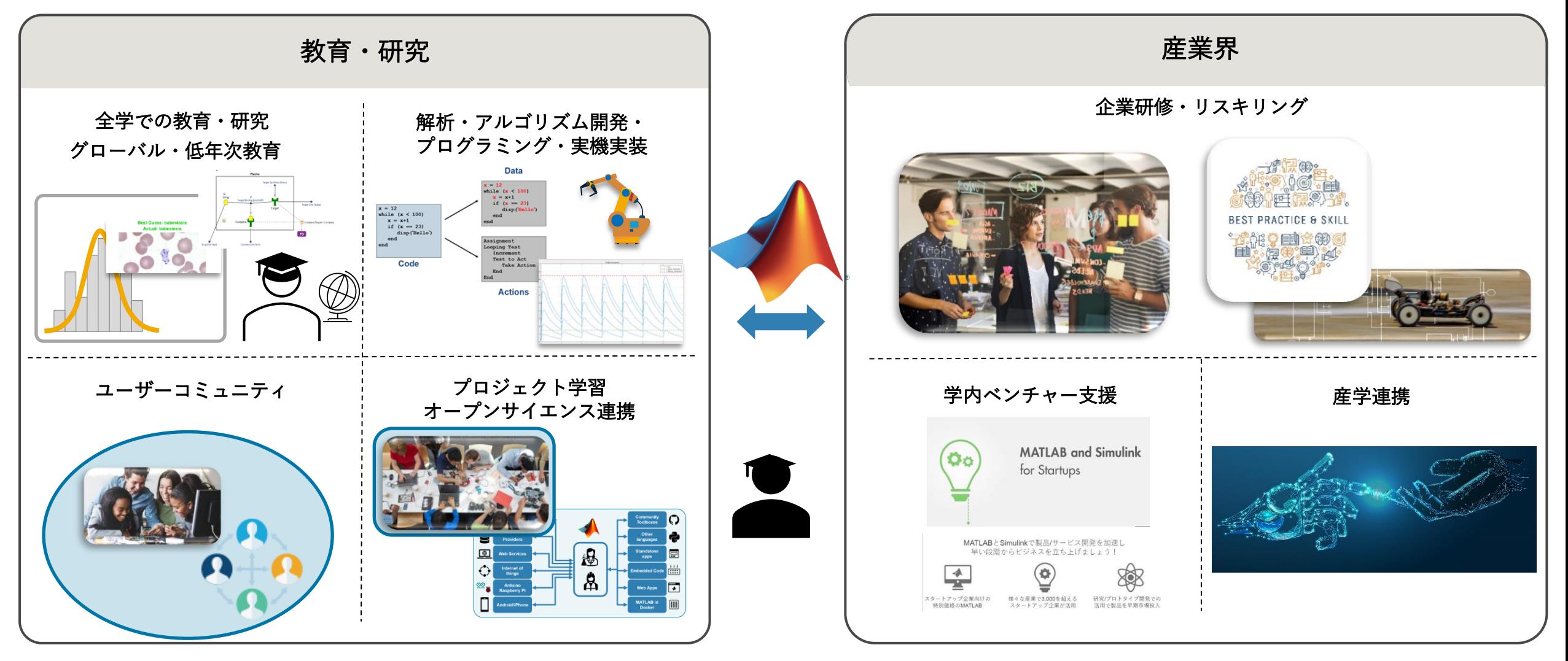

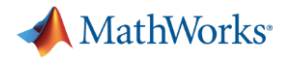

### MATLABを使った"学び"をサポートするツール

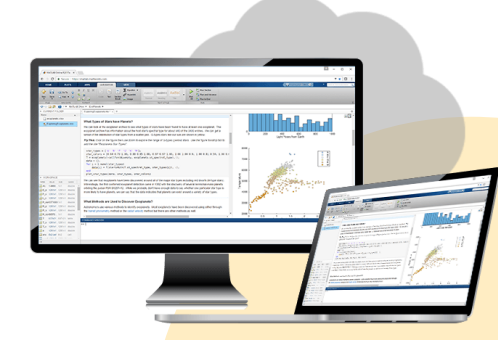

### [Simulink Online](https://jp.mathworks.com/products/simulink-online.html) [MATLAB Online](https://jp.mathworks.com/products/matlab-online.html)

MATLAB を使用

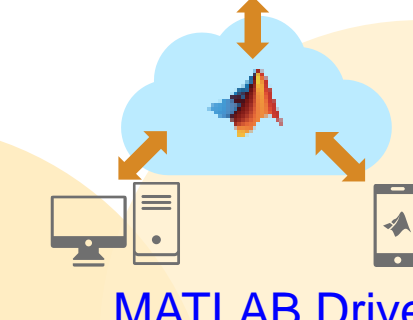

[MATLAB Drive](https://jp.mathworks.com/products/matlab-drive.html?s_tid=MLD_MWprod) どこからでもファイルを保管、 管理およびアクセス

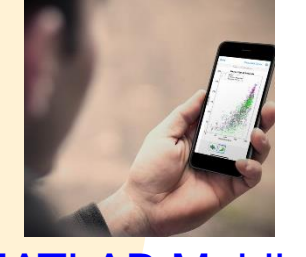

### [MATLAB Mobile](https://jp.mathworks.com/products/matlab-mobile.html)

iPhone、iPad、Android デバイスから MATLAB に接続

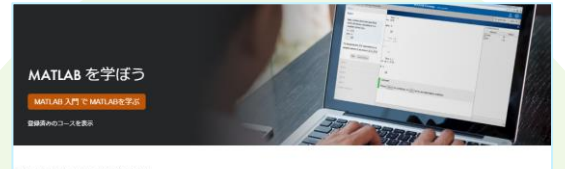

初心者の方におすすめ MATIAR 入門(日本語) Simulink 入門 (日本語) 機械学習 入門(日本語) ディープラーニング) [自己学習形式のオンラインコース](https://matlabacademy.mathworks.com/jp)

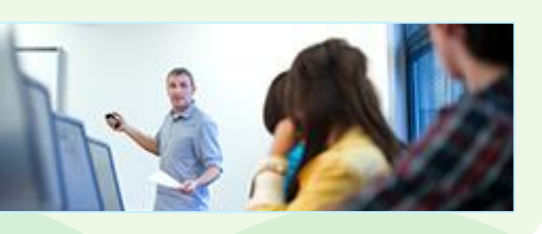

### Webブラウザーから インタンディー Mebブラウザーから MATLAB[を活用した授業](https://jp.mathworks.com/learn/teaching-with-matlab.html)

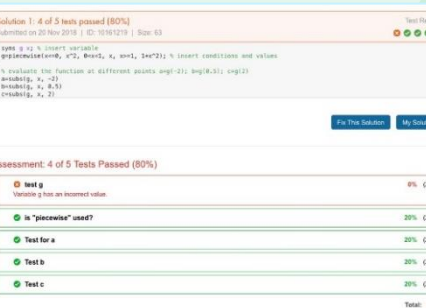

[MATLAB Grader](https://jp.mathworks.com/products/matlab-grader.html) 自動採点方式の宿題・演習

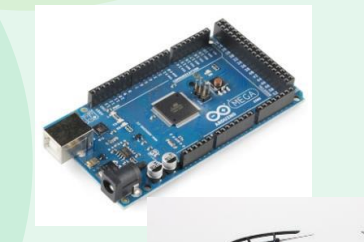

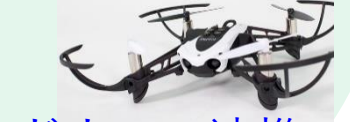

[ハードウェア連携](https://jp.mathworks.com/hardware-support/home.html) データ取得・解析・実機実装を 1つの環境で実行可能

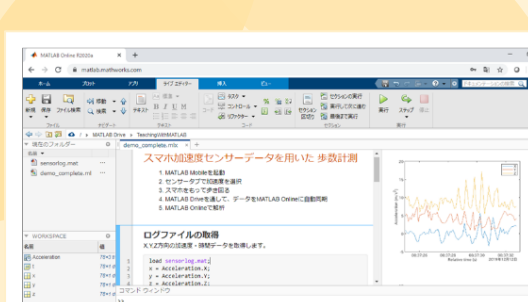

## **[MATLAB Live Editor](https://jp.mathworks.com/products/matlab/live-editor.html?s_tid=srchtitle)**

コード、出力、書式設定されたテキストを、 実行可能なノートブックに

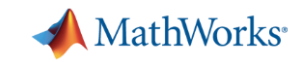

**5**

# 30種類のE-learning教材を使った授業

### **MATLAB**

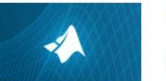

**MATLAB 入門** 15個のモジュール | 2時間 | 言語 最短でMATLABの基礎を学びましょう。

MATLAB 基礎

学びましょう

18個のモジュール | 25時間 | 言語

Simulink

Simulink 入門 14個のモジュール | 2時間 | 言語 最短でSimulinkの基礎を学びましょう。本コースはSimulinkをインストールすると受講でき ます.

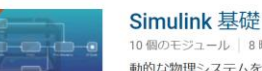

10個のモジュール | 8時間 | 言語 動的な物理システムをモデル化するためのグラフィカルシミュレーションツールである Simulink の基礎について学びます。

Simscape で電気回路をシミュレーションするための基礎を学びます。

電気回路シミュレーション入門

7個のモジュール 2時間 言語

9個のモジュール | 1.5 時間 | 言語

Simscape 入門

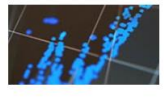

### MATLAB による複雑なデータの読み込みと前処理および 可視化 11個のモジュール | 9時間 | 言語

データ解析、可視化、モデリング、プログラミングなどのテーマに沿ってMATLABの基礎を

データ解析の自動化や、グラフのカスタマイズ方法について学びましょう。

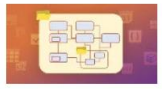

### MATLAB プログラミング アドバンスド 10個のモジュール | 16時間 | 言語 効率良い、管理しやすい MATLAB コードを書けるようになりましょう。

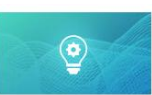

機械学習入門 6個のモジュール | 2時間 | 言語 分類問題のための実用的な機械学習手法の基礎を学びます。

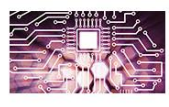

MATLABによる機械学習 7個のモジュール | 12時間 | 言語 データを探索し、予測モデルを作成してみましょう

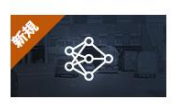

ディープラーニング入門 5個のモジュール | 2時間 | 言語 ディープラーニング手法を使用した画像認識を行う方法を学びま  $1.17$ 

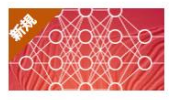

MATLAB によるディープラーニング 13個のモジュール | 8時間 | 雪語 実際の画像とシーケンスデータを使って、ディープニューラルネ ットワークの理論と実践を学びましょう

### E-learning教材のページ [matlabacademy.mathworks.com/jp](https://matlabacademy.mathworks.com/jp)

# Simscape で物理システムをシミュレーションするための基礎を学びます。

麵

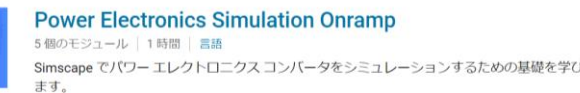

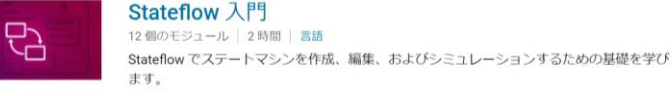

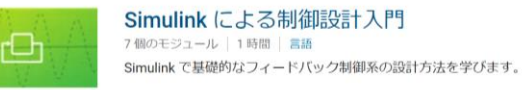

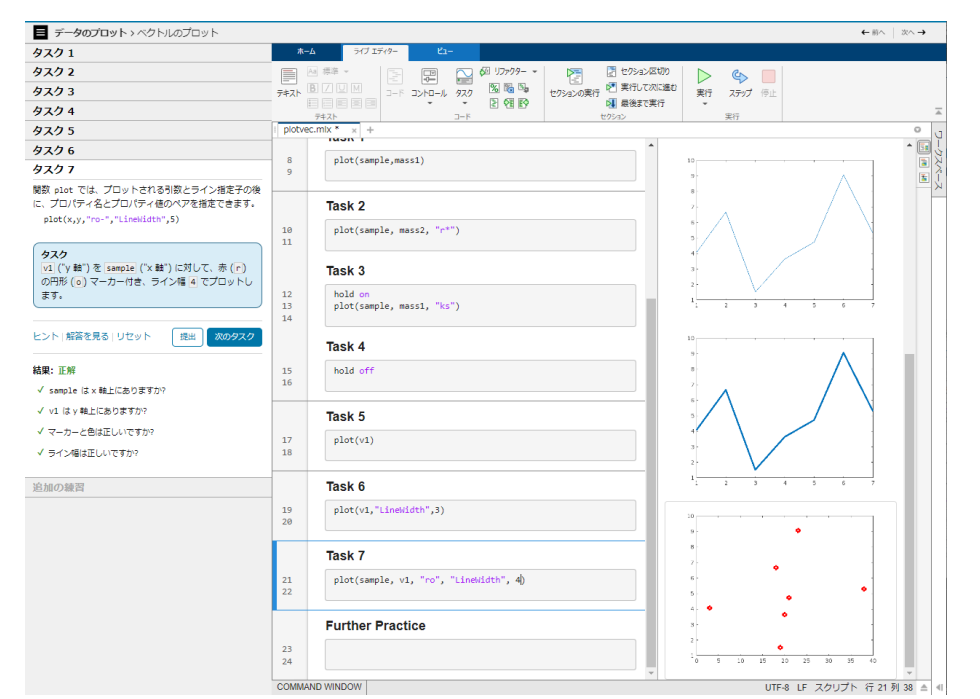

*"*プロジェクトベースドラーニング*A*では、授業の最初に *MATLAB* 入門コースと*Simulink*入門コースを受講します。両 コースはオンデマンド・コンテンツとなっているため、受講生 がそれぞれの理解度やスキルに応じた速度、回数で受講可能と なっている点に大きなメリットがあると考えています。また、 これらのオンデマンド・コンテンツの利用により、*MATLAB* と*Simulink*を使うための基礎を理解し、それにより教員は独 自教材の開発や発展的な演習に、より多くの時間を使うことが 可能となり、ハイブリッド自動車のモデルベースドデザイン 演習やドローン実習などのユニークな取り組みの実施につな がりました。"

*-* 早稲田大学 石井 裕之 教授、草鹿 仁 教授

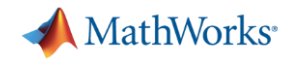

## プロジェクト学習を加速させるハードウエア連携機能

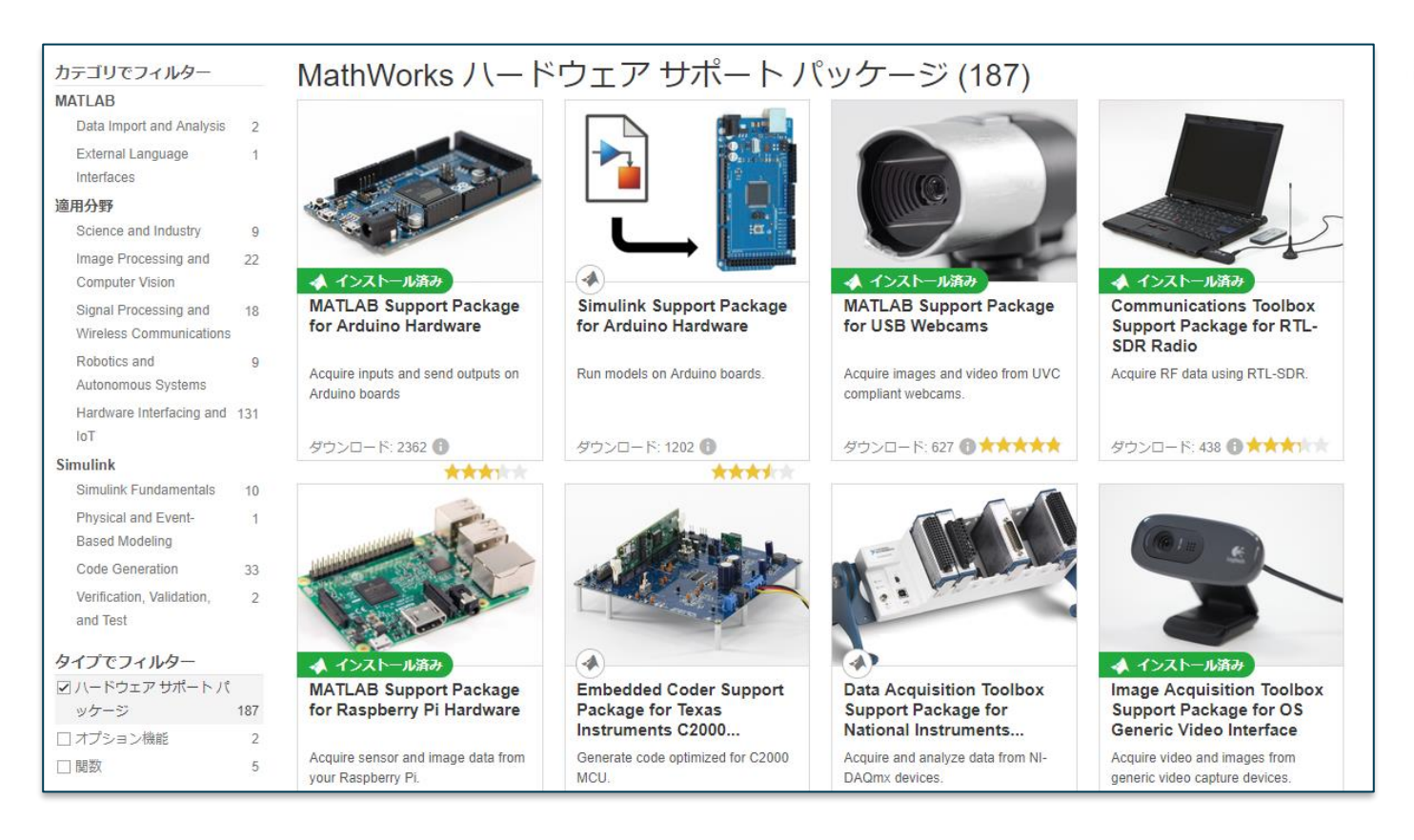

### 芝浦工業大学でのMATLAB SimulinkとArduinoを活用した 教育事例[はこちら](https://jp.mathworks.com/company/user_stories/shibaura-institute-of-technology-develops-global-project-based-learning-course-on-power-systems-control-using-matlab-simulink-and-arduino-hardware.html)

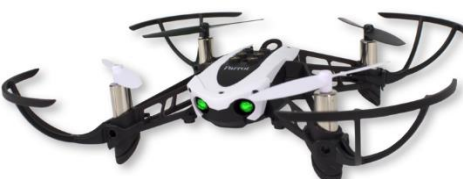

**PARROT® Minidrones**

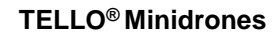

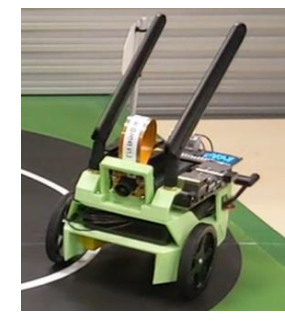

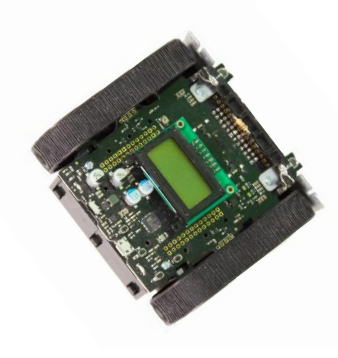

**JetBot® AI Robot Pololu Zumo Robot**

*"*私たちの目的は、工学部の学生が国際的な共同作業と 実験を通じて、産業分野における問題の解決方法を学べ るよう支援することです。電力システム研究室では、 *MATLAB* と *Simulink* を使用することで、複数の大学と協 力して今回の実験を行うことができました。" *-* 芝浦工業大学 藤田五郎教授

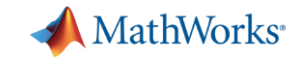

## ミニドローンを使ったシミュレーション・実装の プロジェクト学習

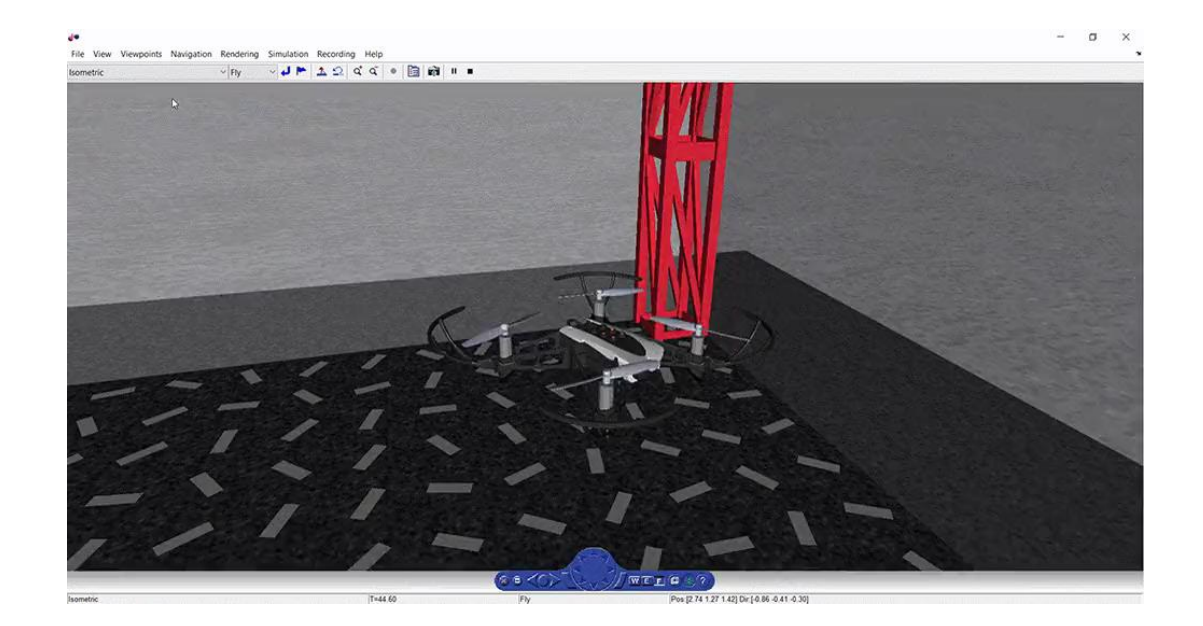

ミニドローンを使った授業事例はこちら [https://jp.mathworks.com/company/newsletters/articles/teaching-avionics](https://jp.mathworks.com/company/newsletters/articles/teaching-avionics-and-control-with-a-minidrone-competition.html)[and-control-with-a-minidrone-competition.html](https://jp.mathworks.com/company/newsletters/articles/teaching-avionics-and-control-with-a-minidrone-competition.html)

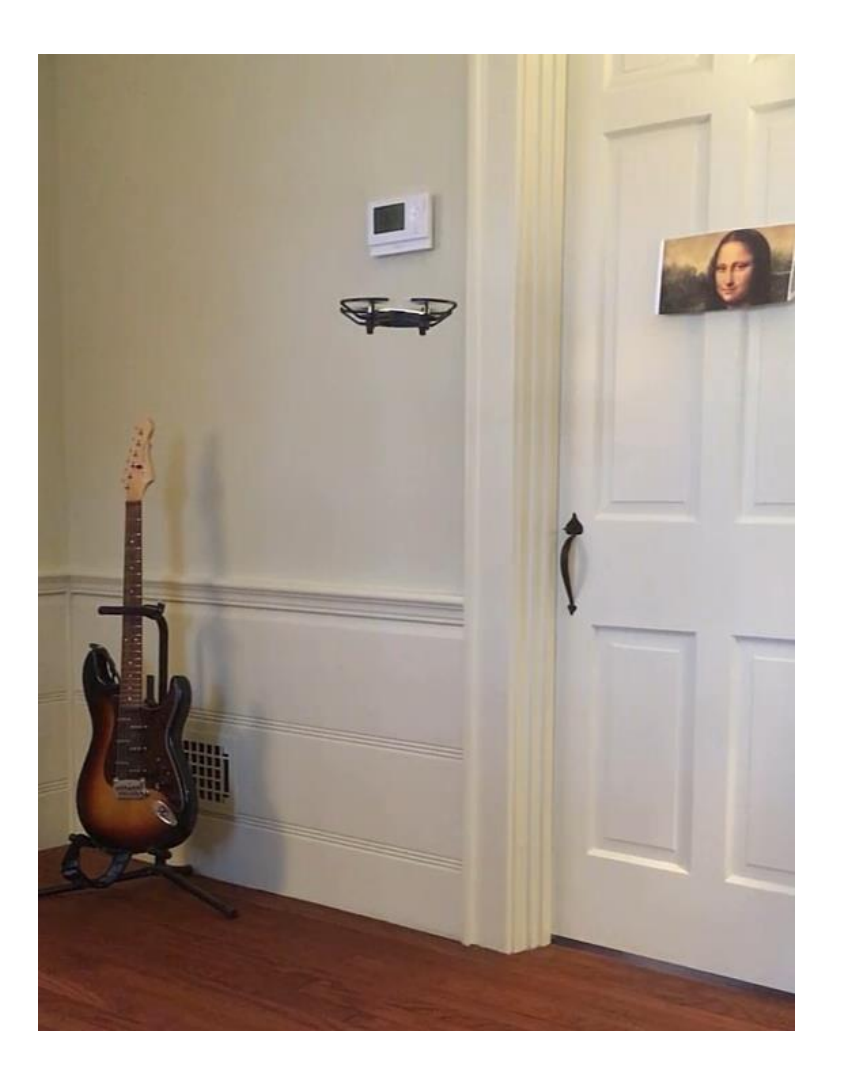

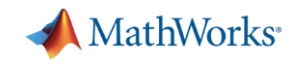

## アカデミアに関するご相談:MATLAB Simulinkの教育/研究利用支援

- ⚫ オンサイト/オンラインでのミーティング形式のご相談
	- ✓ MATLAB, Simulinkの授業/研究導入支援
	- ✓ 国内外教育事例、カリキュラムの情報提供
	- ✓ オンライン自動採点システム(MATLAB Grader)の導入支援
	- ✓ 授業/研究利用する際の課題解決のお手伝い
- ⚫ 教員様、学生に対する習熟度向上のための支援
	- ✓ オンライントレーニングの利用方法等の周知活動
	- ✓ 教員様、学生向けのセミナー、ワークショップ、 イベントの実施

お問い合わせ先:

MathWorks Japan カスタマーサクセスエンジニアリング部(教育機関) [cse-jp@groups.mathworks.com](mailto:cse-jp@groups.mathworks.com)

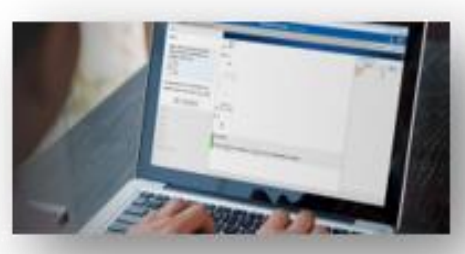

**オンライン学習教材**

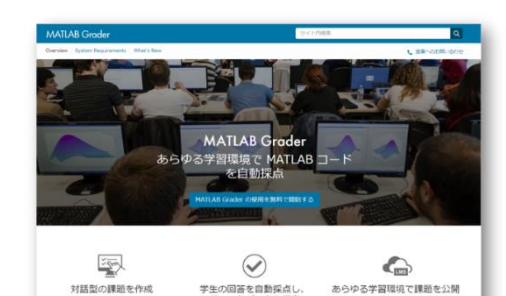

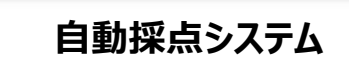

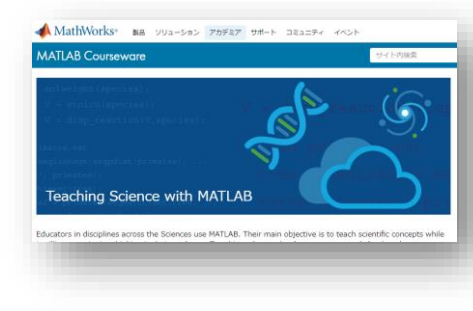

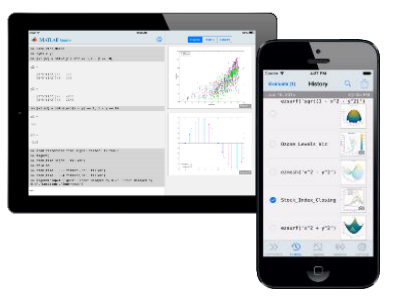

**オンライン環境**

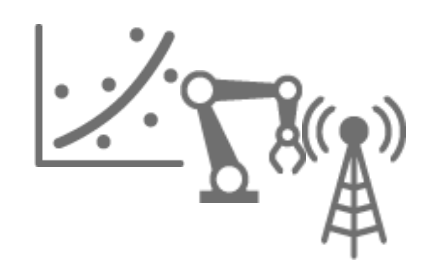

**様々なToolbox**